**COMMUNICATIONS** 

R E V I E W

Jiri Slachta - Miroslav Voznak - Dan Komosny - Homero Toral-Cruz - Peppino Fazio \* **Jiri Slachta - Miroslav Voznak - Dan Komosny - Homero Toral-Cruz - Peppino Fazio \***

# **AUTOMATICALLY PROVISIONED EMBEDDED COMMUNICATION**  AUTOMATICALLY PROVISIONED EMBEDDED COMMUNICATION SYSTEM BASED ON OPENWRT PLATFORM **SYSTEM BASED ON OPENWRT PLATFORM**

*The article deals with a design of a system that provides tools for creation of automatically provisioned embedded communication system*  and its components. As the key feature of the BEESIP platform (Bright Efficient Embedded Solution for IP Telephony) a unique building and *and its components. As the key feature of the BEESIP platform (Bright Efficient Embedded Solution for IP Telephony) a unique building and*  provisioning system of the network devices has been developed allowing the administrators to fully control the firmware and configuration of *provisioning system of the network devices has been developed allowing the administrators to fully control the firmware and configuration of*  the devices even in the remote and inaccessible locations. The process of custom firmware building and device provisioning eases the mass *the devices even in the remote and inaccessible locations. The process of custom firmware building and device provisioning eases the mass*  The article deals with a design of a system that provides tools for creation of automatically provisioned embedded communication system deployment of the BEESIP based hardware to cover the needs of small to medium business in the vast range of services. *deployment of the BEESIP based hardware to cover the needs of small to medium business in the vast range of services.*

Keywords: BEESIP, SIP, IP Telephony, RTP, Asterisk, Kamailio, Snort, OpenWrt. *Keywords: BEESIP, SIP, IP Telephony, RTP, Asterisk, Kamailio, Snort, OpenWrt.*

#### 1. Introduction **1. Introduction**

questions have to be resolved, since the infrastructure is In order to reduce costs for maintaining communication 11. Among desired characteristics belongs an easy integration because our BESIP trademark registration was rejected by In order to reduce costs for maintaining communication ystems, both physical devices and services running on systems, both physical devices and services running on them, many companies make a decision on moving the them, many companies make a decision on moving the ervice infrastructure to cloud service providers. Nevertheless, service infrastructure to cloud service providers. Nevertheless, during the movement of infrastructure to third-party several during the movement of infrastructure to third-party several questions might arise. Services in cloud infrastructure were questions might arise. Services in cloud infrastructure were designed to be used for everyone, but they usually lack the broad configurability. In addition to these issues, the security questions have to be resolved, since the infrastructure is not under the control. During the years of development, not under the control. During the years of development, a platform to address the mentioned issues has been created a platform to address the mentioned issues has been created [1]. Among desired characteristics belongs an easy integration of such device into almost any computer network. In mid of of such device into almost any computer network. In mid of 2011, a new project (BESIP) was established under strong 2011, a new project (BESIP) was established under strong support of the CESNET association (Association of Czech support of the CESNET association (Association of Czech universities and Academy of Science), aiming at a robust universities and Academy of Science), aiming at a robust and secure VoIP telephony infrastructure with additional and secure VoIP telephony infrastructure with additional cey components that make this solution easily adaptable key components that make this solution easily adaptable and configurable even without the deep knowledge of the and configurable even without the deep knowledge of the echnologies used by the components. It also aims to be technologies used by the components. It also aims to be i scalable solution with the unified configuration in mind [1]. a scalable solution with the unified configuration in mind [1]. The given name BESIP has had to be changed to BEESIP (The The given name BESIP has had to be changed to BEESIP (The 3right Efficient Embedded Solution for IP Telephony) in 2014 Bright Efficient Embedded Solution for IP Telephony) in 2014 because our BESIP trademark registration was rejected by designed to be used for everyone, but they usually lack the proad configurability. In addition to these issues, the security

the Czech Industrial Property Office due to the same existing trademark in field of public transport. In last two years, next important features have been implemented, and the automatic important features have been implemented, and the automatic provisioning belongs to them. Soon after being ported Asterisk to OpenWrt Linux distribution within BEESIP project, we to OpenWrt Linux distribution within BEESIP project, we became responsible for maintenance of Telephony repository in OpenWrt, it includes any packages and patches which are in OpenWrt, it includes any packages and patches which are the Czech Industrial Property Office due to the same existing trademark in field of public transport. In last two years, next provisioning belongs to them. Soon after being ported Asterisk became responsible for maintenance of Telephony repository connected with telephony. connected with telephony. 2. Related work **2. Related work**

As mentioned in the introduction, we discuss the implementation of a SIP communication server solution which would be an alternative to several current implementations. The main advantage of our solution is the ability to easily and The main advantage of our solution is the ability to easily and quickly set up a full-featured PBX on almost any hardware. We can presume that almost all implementations are based We can presume that almost all implementations are based on open-source Asterisk PBX, web-interface for Asterisk and with a GNU/Linux distribution on the base layer. At and with a GNU/Linux distribution on the base layer. At present, there are several projects that offer multipurpose IP present, there are several projects that offer multipurpose IP telephony solutions for embedded devices and for household telephony solutions for embedded devices and for household or enterprise platforms [2 and 3]. The initial project of or enterprise platforms [2 and 3]. The initial project of a GNU/Linux distribution which offers an easy set-up of IP a GNU/Linux distribution which offers an easy set-up of IP telephony in a few steps is the Asterisk@Home project. The telephony in a few steps is the Asterisk@Home project. The first version of this project was released on 29 April 2005. As mentioned in the introduction, we discuss the implementation of a SIP communication server solution which would be an alternative to several current implementations. quickly set up a full-featured PBX on almost any hardware. on open-source Asterisk PBX, web-interface for Asterisk first version of this project was released on 29 April 2005.

almost any x86 PC. On 3rd May 2006 the development of this almost any x86 PC. On 3rd May 2006 the development of this project was discontinued and was replaced by its successor Trixbox. However, the development of Trixbox does not seem Trixbox. However, the development of Trixbox does not seem to continue any more. Two existing projects - AsteriskNOW and Elastix – now offer an alternative to Trixbox. The former, AsteriskNOW appears to be similar to Trixbox - a packed AsteriskNOW appears to be similar to Trixbox – a packed GNU/Linux distribution with Asterisk with a FreePBX web GNU/Linux distribution with Asterisk with a FreePBX web interface on top of it. The latter, Elastix, is a bit more modular. Compared to any other project, it offers a slightly more modular hierarchy to facilitate the applicability to more modular hierarchy to facilitate the applicability to a multiple service server [4 and 5]. The increasing popularity a multiple service server [4 and 5]. The increasing popularity of embedded devices, such as Raspberry Pi, is the reason of embedded devices, such as Raspberry Pi, is the reason why the Micro Elastix distribution was born. However, why the Micro Elastix distribution was born. However, all of those projects are either prepared for x86 machines all of those projects are either prepared for x86 machines only or for specific hardware. Micro Elastix only supports only or for specific hardware. Micro Elastix only supports three platforms, namely PICO-SAM9G45, MCUZONE and three platforms, namely PICO-SAM9G45, MCUZONE and None of the projects includes a security module that None of the projects includes a security module that project was discontinued and was replaced by its successor to continue any more. Two existing projects - AsteriskNOW and Elastix - now offer an alternative to Trixbox. The former, interface on top of it. The latter, Elastix, is a bit more modular. Compared to any other project, it offers a slightly 3. Platform architecture **3. Platform architecture** Raspberry Pi [6]. Raspberry Pi [6].

would offer a complete IPS and IDS system to prevent attacks against the SIP Registrar server. Also, there is no module that against the SIP Registrar server. Also, there is no module that would monitor the quality of voice calls transmitted through would monitor the quality of voice calls transmitted through an integrated PBX [2 and 7]. Thanks to the portability of the an integrated PBX [2 and 7]. Thanks to the portability of the OpenWrt distribution we prepare a BEESIP bootable image would offer a complete IPS and IDS system to prevent attacks OpenWrt distribution we prepare a BEESIP bootable image for almost any device. for almost any device.

One of the biggest challenges during BEESIP development One of the biggest challenges during BEESIP development was to create or modify any existing Linux distribution to was to create or modify any existing Linux distribution to serve our expectations. We needed to create an environment serve our expectations. We needed to create an environment that would be fully customizable to any purpose and also to that would be fully customizable to any purpose and also to be easily maintainable through the time the BEESIP would be easily maintainable through the time the BEESIP would be developed. The choice of Linux distribution, we wanted be developed. The choice of Linux distribution, we wanted to modify, fell on OpenWrt Linux distribution. The reason, to modify, fell on OpenWrt Linux distribution. The reason, why we chose that system, was the approach for building why we chose that system, was the approach for building firmware, the toolchain, cross-compiler and all applications firmware, the toolchain, cross-compiler and all applications are downloaded, patched and built by scratch. It means that are downloaded, patched and built by scratch. It means that OpenWrt does not contain any source code, it does only have OpenWrt does not contain any source code, it does only have its build system with templates, patches and Makefiles with its build system with templates, patches and Makefiles with procedures how to build a system and its packages for targeted procedures how to build a system and its packages for targeted device. This approach allows us to create custom procedures device. This approach allows us to create custom procedures for build system and packages that can be modified at any for build system and packages that can be modified at any stage. A simplified view on BEESIP architecture is depicted in stage. A simplified view on BEESIP architecture is depicted in The first block, the build system, is a wrapper on the top The first block, the build system, is a wrapper on the top Fig. 1 which describes how the architecture is designed. Fig. 1 which describes how the architecture is designed.

what should be built for specific architecture and device we are of the OpenWrt build system. It is designed for easy creation of the OpenWrt build system. It is designed for easy creation of firmware images within the single text file which describes of firmware images within the single text file which describes what should be built for specific architecture and device we are

in this field received a best paper award at 22<sup>nd</sup> International in this field received a best paper award at 22<sup>nd</sup> International

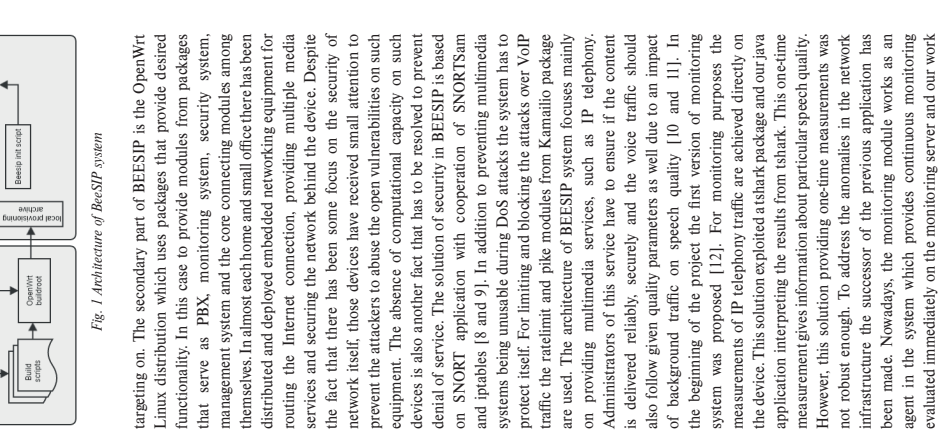

This project integrated a web interface for Asterisk, Flash Operators Panel to control and monitor PBX in real-time and also offered a full FAX support within one bootable image for

Operators Panel to control and monitor PBX in real-time and also offered a full FAX support within one bootable image for

This project integrated a web interface for Asterisk, Flash

Beesip system  $\ddagger$ 

Beesip Build system

<sup>&#</sup>x27;Jiri Slachta, 'Miroslav Voznak, 'Dan Komosny, 'Homero Toral-Cruz, 'Peppino Fazio \* **1Jiri Slachta, 1Miroslav Voznak, 2Dan Komosny, 3Homero Toral-Cruz, 4Peppino Fazio**

VSB-Fedmical University of Ostrava, Czech Republic<br>Brino University of Technology, Czech Republic<br>University of Calabria, Accavacata di Rende, Italy<br>University of Calabria, Accavacata di Rende, Italy 1VSB-Technical University of Ostrava, Czech Republic

²Brno University of Technology, Czech Republic

<sup>3</sup>University of Quintana Roo, Col. del Bosque, Mexico

<sup>4</sup>University of Calabria, Arcavacata di Rende, Italy E-mail: jiri.slachta@vsb.cz E-mail: jiri.slachta@vsb.cz

**<sup>18</sup>** • COMMUNICATIONS 1/2016 **9 I O N / I S Z O I L Y U I Z D W W → © P** 

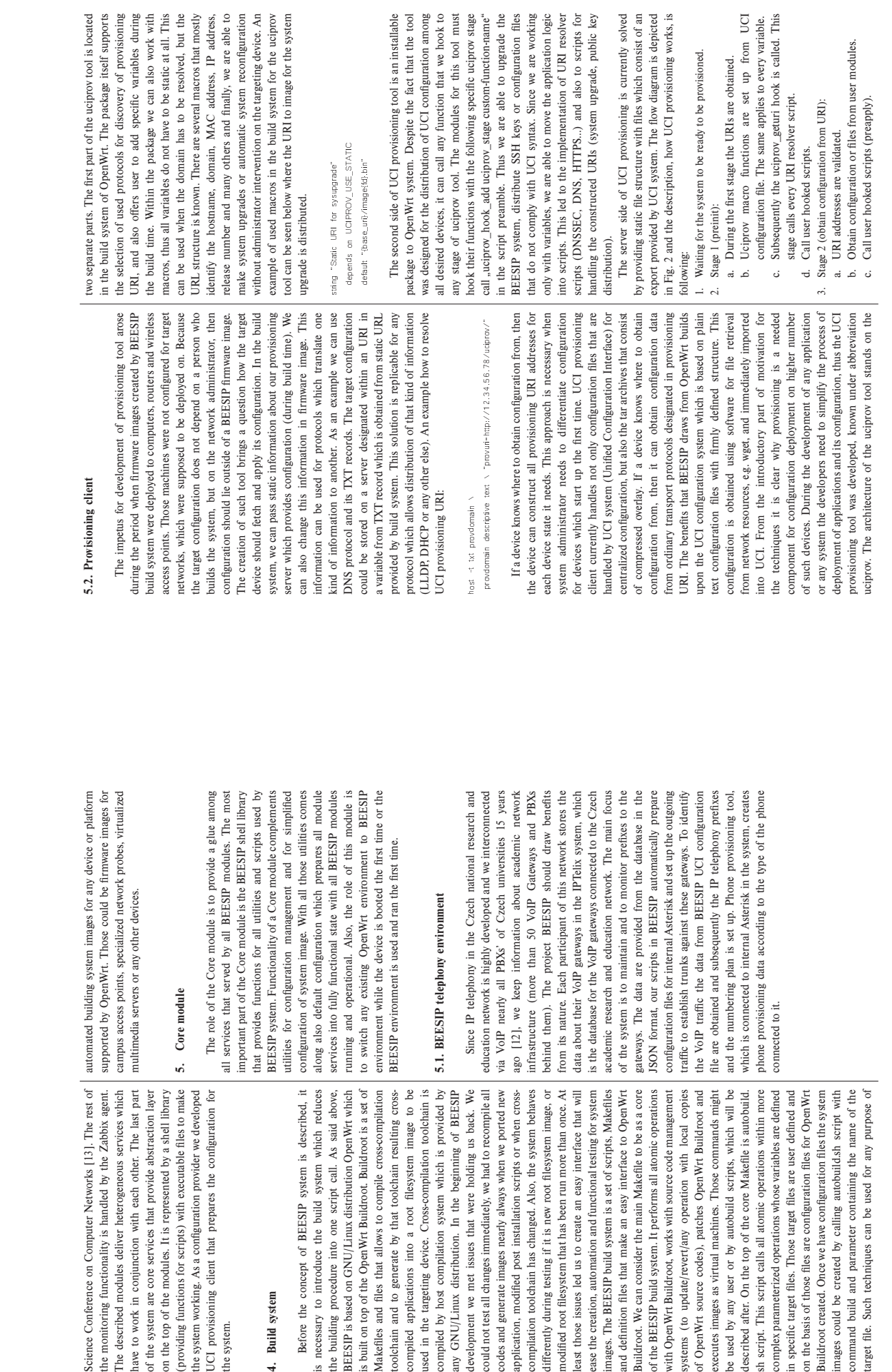

COMUNICATIONS

R E V I E W

R E V I E W

**COVAUNICOTIONS** 

# $50 \bullet COMMUNICATIONS 1/2016$ **50** O C O M M U N I C A T I O N S 1 / 2 0 1 6

R E V I E W

R E V I E W

d. If obtaining configuration failed, retry stage 2. d. If obtaining configuration failed, retry stage 2. Stage 3 - apply received configuration: 4. Stage 3 - apply received configuration:

Call user hooked scripts (postapply, reboot). 5. Call user hooked scripts (postapply, reboot).  $rac{4}{5}$ 

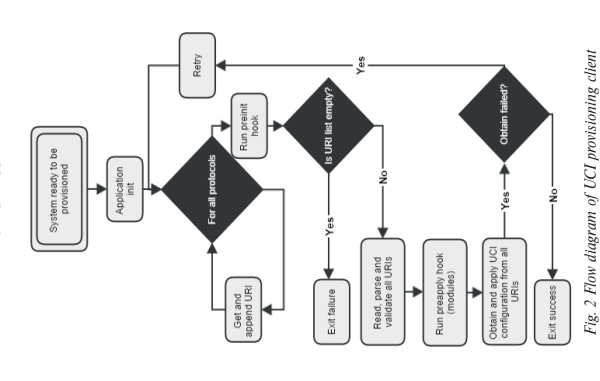

#### 6. PBX module **6. PBX module**

The PBX module is a key part of the BEESIP project. The PBX module is a key part of the BEESIP project. It operates as SIP proxy or SIP B2BUA, depending on It operates as SIP proxy or SIP B2BUA, depending on configuration, and ensures a call routing. Asterisk is used for configuration, and ensures a call routing. Asterisk is used for call manipulation and for the PBX services. Kamailio is used call manipulation and for the PBX services. Kamailio is used as a complementary part of PBX module for the proxying as a complementary part of PBX module for the proxying SIP requests, the traffic normalization and for the security. SIP requests, the traffic normalization and for the security. There are always two factors when developing VoIP solution. The first one is high availability and reliability, the second The first one is high availability and reliability, the second one is an issue of advanced functions. Many developers try one is an issue of advanced functions. Many developers try to find a compromise, we have implemented both, and our to find a compromise, we have implemented both, and our BEESIP is able to adapt to the user requirements [12]. More BEESIP is able to adapt to the user requirements [12]. More complex system can handle many PBX functions such as a call complex system can handle many PBX functions such as a call ecording or an interactive voice response but due to the bigger recording or an interactive voice response but due to the bigger complexity it is more susceptible to fault. On the opposite complexity it is more susceptible to fault. On the opposite side, pure SIP proxy is easier software, which can perform call side, pure SIP proxy is easier software, which can perform call couting, more fault tolerant, but it is more difficult to use the routing, more fault tolerant, but it is more difficult to use the There are always two factors when developing VoIP solution. advanced PBX functions. dvanced PBX functions.

### 7. Security module **7. Security module**

be fault-tolerant, monitored and protected from attacks. If The security module is next element of BEESIP and all The security module is next element of BEESIP and all the time, it was considered to make the developed system as the time, it was considered to make the developed system as secure as possible [8]. Next to this, the entire system has to secure as possible [8]. Next to this, the entire system has to be fault-tolerant, monitored and protected from attacks. If a security incident is detected, BEESIP immediately solves a security incident is detected, BEESIP immediately solves the situation and notifies this event in a detailed report to the situation and notifies this event in a detailed report to administrator. The attacks are recognized and processed by SNORT rules, the source IP address is automatically sent into SNORT rules, the source IP address is automatically sent into the firewall by SNORTSam and the intruder's IP is blocked. This is very flexible, reliable and efficient solution. Dropping This is very flexible, reliable and efficient solution. Dropping attack based on IP directly in the Linux kernel is much more efficient than to check messages on the application level. Only first messages are going to SNORT filter. When SNORT identifies a suspicious traffic, next messages from the same identifies a suspicious traffic, next messages from the same IP are blocked. If more soft faults appear from some IP, it is blocked at the IPTABLES level; this approach can effectively block incorrectly configured clients and servers. For example, if a client sends REGISTER with proper credentials, it is not obviously security attack but the client attempts to register again and again, with every registration requires computing sources at SIP REGISTRAR server, see Fig. 3. Such attempts can be denoted and blocked for a time interval, the line IPS (Intrusion Protection System) represents the CPU load in case of active security module in BEESIP. The dependencies clearly prove the ability of security module to mitigate the performed administrator. The attacks are recognized and processed by the firewall by SNORTSam and the intruder's IP is blocked. attack based on IP directly in the Linux kernel is much more efficient than to check messages on the application level. Only first messages are going to SNORT filter. When SNORT IP are blocked. If more soft faults appear from some IP, it is blocked at the IPTABLES level; this approach can effectively block incorrectly configured clients and servers. For example, if a client sends REGISTER with proper credentials, it is not obviously security attack but the client attempts to register again and again, with every registration requires computing sources at SIP REGISTRAR server, see Fig. 3. Such attempts can be denoted and blocked for a time interval, the line IPS (Intrusion Protection System) represents the CPU load in case of active security module in BEESIP. The dependencies clearly prove the ability of security module to mitigate the performed attacks.

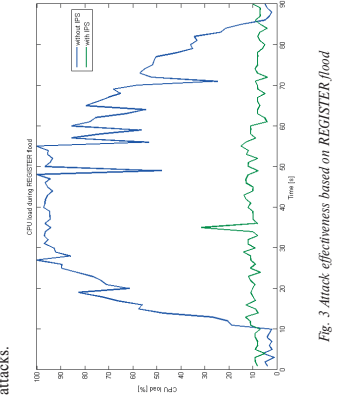

Administrators can use Zabbix agent inside BEESIP to Administrators can use Zabbix agent inside BEESIP to gather all information directly into their monitoring system. Partially, BEESIP is resistant to some kind of DoS attacks. It Partially, BEESIP is resistant to some kind of DoS attacks. It depends on hardware used. If the hardware is strong enough depends on hardware used. If the hardware is strong enough to detect some security incidents on application level, the to detect some security incidents on application level, the source IP is immediately dropped. Low-performance hardware cannot handle such detection on application level. In such cannot handle such detection on application level. In such a case, it is more suitable to stop DoS attack before it reaches gather all information directly into their monitoring system. source IP is immediately dropped. Low-performance hardware a case, it is more suitable to stop DoS attack before it reaches

BEESIP. Therefore, the SNORT running on a dedicated Zabbix server, and then establishes a call to all these partner BEESIP. Therefore, the SNORT running on a dedicated machine provides more flexible and robust solution than the machine provides more flexible and robust solution than the SNORT as an integral part of VoIP system [8]. SNORT as an integral part of VoIP system [8].

Zabbix server, and then establishes a call to all these partner probes in regular intervals. The call media consist of sound samples that conform to the ITU-T P.862 recommendation, the media payload is identical for the both directions of the call and is recorded to the wav file. The resulting wav file is then sent to the server for analysis and presentation of the results. Due to the relatively simple implementation of the monitoring probe a highly scalable solution for speech quality

probes in regular intervals. The call media consist of sound samples that conform to the ITU-T P.862 recommendation, call and is recorded to the wav file. The resulting wav file is results. Due to the relatively simple implementation of the monitoring probe a highly scalable solution for speech quality

the media payload is identical for the both directions of the then sent to the server for analysis and presentation of the

#### 8. Monitoring module **8. Monitoring module**

Due to the nature of the BEESIP architecture, which is Due to the nature of the BEESIP architecture, which is focused mainly on the embedded and low-profile devices, BEESIP can be deployed as the network monitoring probe as well, as is depicted in Fig. 4. For these purposes, libraries as well, as is depicted in Fig. 4. For these purposes, libraries allowing continuous monitoring of speech quality have been allowing continuous monitoring of speech quality have been developed and incorporated into the BEESIP system. The monitoring module takes the advantage of the Asterisk PBX, which is the part of the BEESIP's PBX module, and is PBX, which is the part of the BEESIP's PBX module, and is focused mainly on the embedded and low-profile devices, BEESIP can be deployed as the network monitoring probe developed and incorporated into the BEESIP system. The monitoring module takes the advantage of the Asterisk designed to work as the network probe [13]. designed to work as the network probe [13].

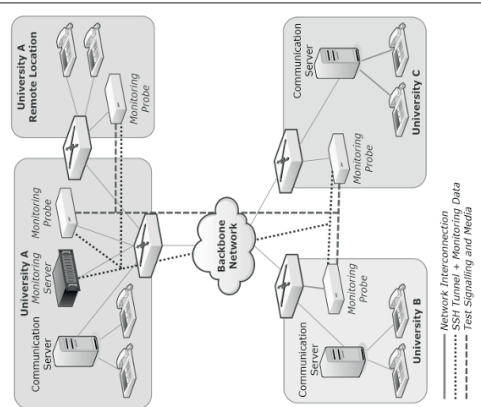

Fig. 4 The monitoring system architecture *Fig. 4 The monitoring system architecture*

While the former is fully implemented in the BEESIP, the While the former is fully implemented in the BEESIP, the latter requires only a mainstream platform capable of running latter requires only a mainstream platform capable of running HTTP server with Zabbix monitoring server and can therefore be run on any commonly used server platform. The server role is to collect the recorded phone calls and calculate the Mean Opinion Score for the sound files, the client part looks into the database of the partner probes, which is obtained from the

HTTP server with Zabbix monitoring server and can therefore be run on any commonly used server platform. The server role Opinion Score for the sound files, the client part looks into

is to collect the recorded phone calls and calculate the Mean the database of the partner probes, which is obtained from the

For the BEESIP's monitoring module to work properly For the BEESIP's monitoring module to work properly there are two necessary components. The first one is the there are two necessary components. The first one is the BEESIP itself in the role of speech monitoring probe, the BEESIP itself in the role of speech monitoring probe, the second one is the data collection and presentation server. second one is the data collection and presentation server.

monitoring can be deployed using the cost-effective hardware. The BEESIP ensures the automatic addition of new probes to The BEESIP ensures the automatic addition of new probes to the monitoring system, but it requires the access to the local DHCP (Dynamic Host Control Protocol) service, where the administrator needs to enter the records the probe requires to work properly. First of all, it is the probe's IP address and hostname, which are used to communicate with the rest of hostname, which are used to communicate with the rest of the network. Then it is the server's IP address or its resolvable domain name to allow the probe to communicate with the server and the last item (apart from standard ones, e.g. default gateway, etc.) is the path from which the probe can download its private key. The last item has to be kept secret and the communication must be secured using HTTPS protocol and restricted only for intended hosts. With all this information in place the probe then can register itself to the server without the user interaction, which is useful in large deployment scenarios. The BEESIP provides the secure communication based on public keys infrastructure, which is also used to based on public keys infrastructure, which is also used to provide access control, so that only authorized probes can join the system and fetch the sensitive data about the other probes. The transfer of network information from the server to the probes uses a module, which is built upon the Zabbix monitoring server [13]. By using the custom made tools and standard Zabbix communication application interface the direct link from the probes to network information database of the Zabbix server is created. The probe then reads the complete list of the probes, which is then used for testing. A standard Zabbix web interface is used together with visualization tool that allows to render a map of with visualization tool that allows to render a map of probes and the tested interconnections, so that the results of measurements are easily accessible and understandable. Together with the information about the partner probes, server sends the parameters of the test as well. The most important parameter carries the information about the time period between individual test rounds. All the test calls initiated by one probe are performed at once, which in case of precise time synchronization across the network will result in all calls to be performed at once. Due to relatively low bandwidth of a single call it is very difficult to reach measurable network load in the intended environment of backbone networks. When the call (or test round) is finished, the recorded wav files are then monitoring can be deployed using the cost-effective hardware. the monitoring system, but it requires the access to the local DHCP (Dynamic Host Control Protocol) service, where the administrator needs to enter the records the probe requires to work properly. First of all, it is the probe's IP address and the network. Then it is the server's IP address or its resolvable domain name to allow the probe to communicate with the server and the last item (apart from standard ones, e.g. default gateway, etc.) is the path from which the probe can download its private key. The last item has to be kept secret and the communication must be secured using HTTPS protocol and restricted only for intended hosts. With all this information in place the probe then can register itself to the server without the user interaction, which is useful in large deployment scenarios. The BEESIP provides the secure communication provide access control, so that only authorized probes can join the system and fetch the sensitive data about the other probes. The transfer of network information from the server to the probes uses a module, which is built upon the Zabbix monitoring server [13]. By using the custom made tools and standard Zabbix communication application interface the direct link from the probes to network information database of the Zabbix server is created. The probe then reads the complete list of the probes, which is then used for testing. A standard Zabbix web interface is used together probes and the tested interconnections, so that the results of measurements are easily accessible and understandable. Together with the information about the partner probes, server sends the parameters of the test as well. The most important parameter carries the information about the time period between individual test rounds. All the test calls initiated by one probe are performed at once, which in case of precise time synchronization across the network will result in all calls to be performed at once. Due to relatively low bandwidth of a single call it is very difficult to reach measurable network load in the intended environment of backbone networks. When the call (or test round) is finished, the recorded wav files are then

transferred to the server for analysis. The test rounds are then performed periodically and their frequency depends on the time interval set by the administrator of the network. This way

time interval set by the administrator of the network. This way

transferred to the server for analysis. The test rounds are then performed periodically and their frequency depends on the

R E V I E W

R E V I E W

[5] PRASAD, J., KUMAR, B.: *Analysis of SIP and Realization of Advanced IP-PBX Features*, Proc. 3rd Intern. conference

[6] SENTHIL, S. K., DHIVYALEKSHMI, B. S., PREETHI, S., PERUMALRAJA, R.: PBX Implementation in Lan Using Asterisk Open Source Software, *Intern. J. of Applied Engineering Research*, vol. 10, no. 55, 2015, 66-69. [7] ALAM, M., BOSE, S., RAHMAN, M., AL-MUMIN, M.: *Small Office Pbx Using Voice Over Internet Protocol (VOIP)*,

Using Asterisk Open Source Software, Intern. J. of Applied Engineering Research, vol. 10, no. 55, 2015, 66-69.

SENTHIL, S. K., DHIVYALEKSHMI, B. S., PREETHI, S., PERUMALRAJA, R.; PBX Implementation in Lan PRASAD, J., KUMAR, B.: Analysis of SIP and Realization of Advanced IP-PBX Features, Proc. 3<sup>nd</sup> Intern. conference

Intern. conference Advanced communication technology, No. 4195481, 2007, 1618-1622.

[8] SAFARIK, J., VOZNAK, M., REZAC, F., MACURA, L.: IP Telephony Server Emulation for Monitoring and Analysis of Malicious Activity in VOIP Network, *Communications - Scientific Letters of the University of Zilina*, vol. 15,

Analysis of Malicious Activity in VOIP Network, Communications - Scientific Letters of the University of Zilina, vol. 15,

Intern. conference Advanced communication technology, No. 4195481, 2007, 1618-1622.<br>SAFARIK, J., VOZNAK, M., REZAC, F., MACURA, L.: IP Telephony Server Emulation for Monitoring and

ALAM, M., BOSE, S., RAHMAN, M., AL-MUMIN, M.: Small Office Pox Using Voice Over Internet Protocol (VOIP),

[9] CHI, R.: Intrusion Detection System Based on Snort, Lecture Notes in Electrical Engineering, *272 LNEE*, vol. 3, 2014, 657-664.<br>10] POCTA, P., KORTIS, P., VACULIK, M.: Impact of Background Traffic on Speech Quality in VOWLAN, *Advances in* [10] POCTA, P., KORTIS, P., VACULIK, M.: Impact of Background Traffic on Speech Quality in VOWLAN, *Advances in* 

CHI, R.: Intrusion Detection System Based on Snort, Lecture Notes in Electrical Engineering, 272 LNEE, vol. 3, 2014,

No. 2a, 2013, 191-196.

 $\overline{\mathbb{E}}$ 

No. 2a, 2013, 191-196.

*Multimedia*, vol. 2007, 2007, No. 57423.

Multimedia, vol. 2007, 2007, No. 57423.

[11] MRVOVA, M., POCTA, P.: A Quality Estimation of Synthesized Speech Transmitted over IP Networks,

[11] MRVOVA, M., POCTA, P.: A Quality Estimation of Synthesized Speech Transmitted over IP Networks,

*Communications - Scientific Letters of the University of Zilina*, vol. 16, No. 1, 2014, 121-126.

Communications - Scientific Letters of the University of Zilina, vol. 16, No. 1, 2014, 121-126. on Embedded Platform, Przeglad Elektrotechniczny, vol. 89, No. 2b, 2013, 228-233.

[12] VOZNAK, M., TOMALA, K., VYCHODIL, J., SLACHTA, J.: Advanced Concept of Voice Communication Server

[12] VOZNAK, M., TOMALA, K., VYCHODIL, J., SLACHTA, J.: Advanced Concept of Voice Communication Server [13] REZAC, F., ROZHON, J., SLACHTA, J., VOZNAK, M.: Speech Quality Measurement in IP Telephony Networks [14] Project beesip, repository with source codes, available on url: https://homeproj.cesnet.cz/ projects/besip/wiki/

on Embedded Platform, *Przeglad Elektrotechniczny*, vol. 89, No. 2b, 2013, 228-233.

[13] REZAC, F., ROZHON, J., SLACHTA, J., VOZNAK, M.: Speech Quality Measurement in IP Telephony Networks by Using The Modular Probes, *Communications in Computer and Information Science*, vol. 522, 2015, 172-181. [14] Project beesip, repository with source codes, available on url: https://homeproj.cesnet.cz/ projects/besip/wiki/

by Using The Modular Probes, Communications in Computer and Information Science, vol. 522, 2015, 172-181.

download.

download.

on electronics computer technology, vol. 6, no. 5942085, 2011, 218-222.

on electronics computer technology, vol. 6, no. 5942085, 2011, 218-222.

 $\overline{5}$  $\overline{6}$  $\overline{\Xi}$  $\boxed{8}$ 

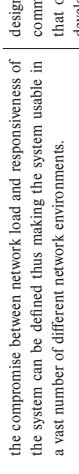

## **9. Use cases**

In this paper, main ideas of the BEESIP architecture are In this paper, main ideas of the BEESIP architecture are described, the BEESIP includes own provisioning and build described, the BEESIP includes own provisioning and build tool that is able to build this Open Wrt-based system for almost tool that is able to build this OpenWrt-based system for almost any platform with desired characteristics. Up to this time there any platform with desired characteristics. Up to this time there has been developed following use cases: has been developed following use cases:

- Eduroam Access Points Fully provisioned, adaptable and • Eduroam Access Points – Fully provisioned, adaptable and monitored Access Points (open-source and low-cost version monitored Access Points (open-source and low-cost version supporting and spreading IP mobility and roaming within supporting and spreading IP mobility and roaming within
- Honeypots and network probes fully provisioned honeypots • Honeypots and network probes – fully provisioned honeypots and network probes that are able to evaluate network and network probes that are able to evaluate network academic environment). academic environment).
- PBX and SBC (Session Border Controller) Components • PBX and SBC (Session Border Controller) – Components characteristics and collect network data. characteristics and collect network data.
- Speech quality monitoring probes fully provisioned probes • Speech quality monitoring probes – fully provisioned probes for building an infrastructure that provides VoIP telephony. for building an infrastructure that provides VoIP telephony.
	- providing speech quality assessment with integration into the providing speech quality assessment with integration into the monitoring system Zabbix. monitoring system Zabbix.

#### 10. Conclusion **10. Conclusion**

devices. The contribution of our work is in the overall is fully adoptable and each component is reusable on any for several areas, such as security, PBX, provisioning or management. Some of them have been developed from scratch and the rest of the components have been fully adopted. New been especially designed for the deployment on embedded This paper describes the idea and the proposition of the This paper describes the idea and the proposition of the BEESIP system, which is based on one of the popular Linux distributions for the embedded devices. The developed system distributions for the embedded devices. The developed system is fully adoptable and each component is reusable on any other Linux distribution. This system introduces modules other Linux distribution. This system introduces modules for several areas, such as security, PBX, provisioning or management. Some of them have been developed from scratch and the rest of the components have been fully adopted. New cools for speech quality assessment and provisioning have tools for speech quality assessment and provisioning have been especially designed for the deployment on embedded devices. The contribution of our work is in the overall BEESIP system, which is based on one of the popular Linux

design, implementation and maintenance of open-source communication system BEESIP. We are aware of the fact that our work represents applied research and experimental development and is highly practically oriented, nevertheless with many positive comments from research and industrial community (e.g. technology director at Cisco on linkedin). All source codes are released under GPL license and available as open-source software. Fully functional platform images are distributed and prepared mainly for x86 platform, which is also possible easily virtualized for testing or deployment purposes. Nowadays there are platform targets created for x86 platform and access points based on MIPS architecture (ar71xx platform). Binary images from the auto-build system can be downloaded from [14] and source codes can be cloned from GIT repository from the same page as well [14]. There from GIT repository from the same page as well [14]. There are several example firmware images for several target devices, such as TP-Link access points or Raspberry PI computer. Configuration is available through web-browser, SSH client Configuration is available through web-browser, SSH client The approach used in the build system can help networkers The approach used in the build system can help networkers to maintain increasing amount of devices that are under to maintain increasing amount of devices that are under their administration. Moreover, we became responsible for their administration. Moreover, we became responsible for maintenance of Telephony repository in OpenWrt and the maintenance of Telephony repository in OpenWrt and the trust given us by OpenWrt community is the real appreciation for our work in the BEESIP project. Now, we check and help to improve every patch and package which is submitted by developers in Telephony OpenWrt repository. We are closer to the needs of networkers and connected with OpenWrt implementation and maintenance of open-source unication system BEESIP. We are aware of the fact ur work represents applied research and experimental lopment and is highly practically oriented, nevertheless with many positive comments from research and industrial community (e.g. technology director at Cisco on linkedin). All source codes are released under GPL license and available as open-source software. Fully functional platform images are distributed and prepared mainly for x86 platform, which is also possible easily virtualized for testing or deployment purposes. Nowadays there are platform targets created for x86 platform and access points based on MIPS architecture (ar71xx platform). Binary images from the auto-build system can be downloaded from [14] and source codes can be cloned are several example firmware images for several target devices, such as TP-Link access points or Raspberry PI computer. trust given us by OpenWrt community is the real appreciation for our work in the BEESIP project. Now, we check and help to improve every patch and package which is submitted by developers in Telephony OpenWrt repository. We are closer to the needs of networkers and connected with OpenWrt or to be provisioned using supported provisioning protocols. or to be provisioned using supported provisioning protocols. community. community.

#### Acknowledgement **Acknowledgement**

The research leading to these results received funding The research leading to these results received funding Technical University of Ostrava, Czech Republic and also was Technical University of Ostrava, Czech Republic and also was supported by the National Sustainability Program under grant LO1401. For the research, infrastructure of the SIX Center LO1401. For the research, infrastructure of the SIX Center from the grant of SGS reg. no. SP2015/82 conducted at VSBfrom the grant of SGS reg. no. SP2015/82 conducted at VSBsupported by the National Sustainability Program under grant was used.

#### **References**

- [1] VOZNAK, M., SLACHTA, J., MACURA, L., TOMALA, K.: Advanced Solution of SIP Communication Server with [1] VOZNAK, M., SLACHTA, J., MACURA, L., TOMALA, K.: Advanced Solution of SIP Communication Server with a New Approach to Management, Telecommunication Systems, vol. 59, No. 4, 2015, 541-549. a New Approach to Management, *Telecommunication Systems*, vol. 59, No. 4, 2015, 541-549.
	- [2] SEGEC, P., KOVACIKOVA, T.: A Survey of Open Source Products for Building a SIP Communication Platform, 2] SEGEC, P., KOVACIKOVA, T.: A Survey of Open Source Products for Building a SIP Communication Platform, *Advances in Multimedia*, no. 372591, 2011. Advances in Multimedia, no. 372591, 2011.
- [3] ABID, F., IZEBOUDJEN, N., BAKIRI, M., TITRI, S., LOUIZ, F., LAZIB, D.: Embedded Implementation of an [3] ABID, F., IZEBOUDJEN, N., BAKIRI, M., TITRI, S., LOUIZ, F., LAZIB, D.: *Embedded Implementation of an IP-PBX/FOIP Gateway*. Proc. of 24<sup>th</sup> Intern. conference on microelectronics, No. 6471377, 2012.<br>TITRI, N., LOUIZ, F., BAKIRI, M., ABID, F., LAZIB, D., REKAB, L.: An Opencores/Open-Source Based Embedded *IP-PBX/VOIP Gateway*, Proc. of 24th Intern. conference on microelectronics, No. 6471377, 2012.
- [4] TITRI, N., LOUIZ, F., BAKIRI, M., ABID, F., LAZIB, D., REKAB, L.: *An Opencores/Open-Source Based Embedded System-On-Chip Platform for Voice Over Internet,* INTECH: VOIP Technologies, 2011, 145-172. System-On-Chip Platform for Voice Over Internet, INTECH: VOIP Technologies, 2011, 145-172.  $\overline{\Xi}$